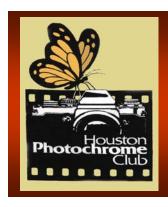

# Houston Photochrome Club

Volume XLIII No. 8

August 2010

www.houstonphotochromeclub.org

# AUGUST PROGRAM Hill Country Landscape Photography: Back to Basics By Jeff Lynch

The Texas Hill Country is region of distinct character, as diverse as the folks that settled here and as beautiful as any place on Earth. It's a region of contrasts with rolling hills, rocky uplifts and valleys of deep rich soil. A region of placid rivers one day and raging torrents the next.

Capturing the essence of this area can be a challenge and many folks return home from the Hill Country feeling they didn't get the shots they wanted. However, with a few basic in-camera techniques and the knowledge of when and where to apply them, any serious amateur photographer can create some beautiful images from this region.

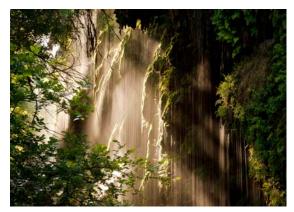

Texas Rainforest

by Jeff Lynch Jeff

Lynch is a commercial, landscape & nature photographer and author based in Sugar Land. His passion for nature photography extends to his love of teaching and he can be found leading groups of serious amateurs each spring and fall during the <a href="Texas Landscape Safari">Texas Landscape Safari</a> workshop

We will meet on Thursday August 12 at 7:00 PM at the Tracy Gee Community Center, 3599 Westcenter Drive, which is one block inside Beltway 8 between Westparl and Richmond.

### AUGUST WORKSHOP Blacklight Photography

#### **Carmen Sewell and Jane Ashley**

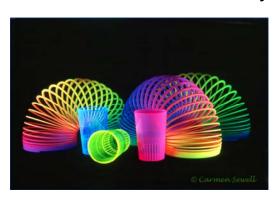

Black light photography is great fun. Black lights work by filtering most visible light and emitting only longwave Ultraviolet light which humans cannot until it hits white or neon colors. Things that glow under black light are called black light reactive and there are a lot of natural things that are reactive, including: certain minerals (fluorite, calcite, wernerite, etc), petroleum jelly, quinine (tonic water), Mr. Clean and even live scorpions. (Yes, if you lose a life scorpion in your house a black light is the way to find it.)

The real fun of playing with black light, however, is just experimenting with common objects because until you place it them in front of a black light, you never know what will react.

Bring your camera, tripod and mid range zoom lens and we will provide the props and lights for you to experiment with.

We will meet on Thursday Aug 26 at 7:00 PM at the Tracy Gee Community Center, 3599 Westcenter Drive, which is one block inside Beltway 8 between Westpark, and Ricmond. *Carmen Sewell* 

### **JULY FIELD TRIP**

#### Nelson's Water Garden

Despite the heat and humidity, our trip to **Nelson's Water Garden** was well attended.

My compliments on the member's fortitudeiness. The Water Lilies and attendant critters were in fine form. With the Sun in and out of the low morning clouds we had a good variety of lighting and the members seemed to be working it very well. So, we will now see what they got with our annual NWG (the world's most expensive outdoor pluming) Photo Competition.

Please email a maximum of three (3) entries per person (photos of this trip only!) to Eric at eawestling@Juno.com by August 15. Resize to monthly competition standards but keep your full size copy in case you win. (Anyone that locks up my e-mail with huge files will be <u>disqualified</u> and pilloried at the next club meeting!) I will find a good hearted person as independent judge, with the winner receiving an ostentatious print of his photo, with a copy to be presented to Mr. Rolf Nelson for his hospitality. The 2nd and 3rd place winners will also receive prints of suitable ranking. Questions? Call me; I'm in your book.

Eric Westling

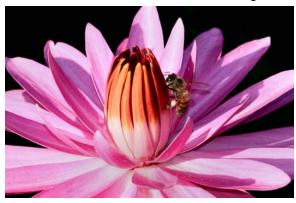

Waterlily, Nelson Watergardens

Photo by Eric Westling

#### **NEW MEMBER**

Welcome to our new member James Gamble

#### AUGUST FIELD TRIP

It's too hot in August for man nor beast, so I am, finally, taking a vacation; a road trip to the mountains of Colorado, my old stomping grounds! So, you are on your own. There are lots of parks around town with good duck ponds - so go feed the ducks. (Hint: they like hard breads and crackers that don't dissolve in the water so fast.)

Eric Westling

### From the President...

**Follow Up on Question about Use of Borders** At the July meeting a question was asked if it was acceptable to use borders when preparing and submitting JPEGs for club and Interclub competitions. The answer is "Yes." And Yes applies for Nature as well as Pictorial. So if you want to use them, feel free to do so.

**Renting lenses?** Lots of people might want to rent a lens, camera body or specialized flash or other accessory for many reasons: to try it out before buying; or just to fulfill a one time need.

Here are two companies that offer such services: Borrow the Lens and Lens Rental. Many of my safari members used rental lenses from this company. The lenses looked to be almost new.

#### http://www.borrowlenses.com/

I could rent a Nikon 70-200mm f 2.8 lens (value \$1000+) for a week for about \$100. If I did not need it for a week, shorter rentals are available. Here is another one I came across at <a href="https://www.photo.net">www.photo.net</a>.

#### http://www.lensrentals.com/

Their prices seem to be in line with Borrow the Lens. Both companies offer you the chance to rent highly specialized lenses like macro, tilt shift, Zeiss, etc for your particular camera. *Joe Smith* 

Deadline for digital submission...
All digital entries must be sent to Philip Tan pt-chromer @earthlink.net

by August 8. Entries received after that will not be eligible for August competition

FYI... the deadline is always the Saturday before the regular meeting.

### COMPETITION ASSIGNMENTS 2010

| <u>Month</u> | Pictorial         | Nature               |
|--------------|-------------------|----------------------|
|              |                   |                      |
| August       | Urban Gardens     | Patterns/ Textures   |
| September    | Weather           | Macro                |
| October      | Spot of Red       | Shoreline            |
| November     | Farm/ Ranch Bldgs | Reptiles/ Amphibians |
| December     | City Lights       | Insects/spiders      |
|              |                   | (no Butterflies)     |

## GSCCC-Nature Digital Judged by Dallas Camera Club July 2010

| Title              | Maker          | Score     |  |
|--------------------|----------------|-----------|--|
| Morning Reflection | Philip Tan     | 7         |  |
| Egrets at Dawn     | Jerry Pan      | 12        |  |
| Egrets Talking     | Helen Weng Pan | 13 2nd HM |  |
| Cheetah on Alert   | Joe Smith      | 12        |  |
| Total              |                | 53        |  |

Joe Smith

Judges for August Competition
Usha Peddamatham
David Mc Bride
Curtis Smith

### COMPETITION ASSIGNMENTS August

Nature — Patterns and Textures. Photographs which depict any of the many patterns or textures found in nature. Spider webs, a turtle's shell, the bark of a tree, are examples. Patterns result from shapes in nature—lines, curves, spirals, circles, spheres, triangles and polygons. Perceiving patterns requires that you recognize organization of shapes in nature, either those that are inherent to the subiect, like a turkey feather, or positional, those that are created by the photographer's position, like a ripple pattern on water or a backlight wet spider web. Textures are often close ups of a pattern, like the surface of a leaf or the skin of a fish or fruit. Or they are elements of a pattern seen when the light is just right, like edge lighting on ferns or side lighting on tree bark.

Pictorial— Urban Gardens. This category allows you to integrate the usual garden scenes like flowers, plants, etc with man made elements like walkways, fountains, statues, etc. Given the wonderful venues here in the greater Houston area for urban garden images, get outside and take some wonderful images

### Looking ahead to September-

Nature—Macro. Images need to be nature subjects or elements taken with macro or close up lenses or extension tubes. Macro means magnifications of 0.5 x and up. Good macro shots result when you pay careful attention to composition, color, edge to edge sharpness, depth of field, background, and contrast control. Use of a tripod is strongly recommended.

**Pictorial–Weather.** The impact of weather must be evident in the image. Images with nasty clouds, rainstorms, snow storms, lightning, wind storms, etc all qualify for this category. Make sure the supporting cast (landscape, light, etc) supports the image and does not dominate it. Man made things like buildings, boats, ships can be in the image because this is a pictorial category.

### **JULY '10 Competition**

### Judges: Ray Bookwalter, Ninfa Palazzolo, Cliff Segerstrom

| Nature Assignment – Landscapes |                | Nature General |                                 |                  |      |
|--------------------------------|----------------|----------------|---------------------------------|------------------|------|
| Canyonlands                    | Helen Weng Pan | 24.0           | Feeding Time                    | Jerry Pan        | 23.0 |
| Bosque Landscape               | Cindy Cox      | 23.0           | What's Up                       | U. Peddamatham   | 23.0 |
| Canyonlands                    | David McBride  | 22.0           | Eagle Kill                      | Scott Meyer      | 22.0 |
| Magic of Dusk                  | U. Peddamatham | 22.0           | Beetle                          | Philip Tan       | 22.0 |
| Serengeti at Dawn              | Joe Smith      | 21.0           | See You Red                     | John Breaux      | 21.0 |
| North Ridge                    | Ron Towe       | 21.0           | Egret Feeding                   | Jerry Pan        | 21.0 |
| Colorado in Winter             | C.T. Edwards   | 20.0           | Mercer Grasshopper              | Philip Tan       | 21.0 |
| Red Rock Country               | Carmen Sewell  | 20.0           | Crane in Flight                 | Jane Ashley      | 20.0 |
| Wizard Island                  | Curtis Smith   | 20.0           | Spoonbills Talking              | Helen Weng Pan   | 20.0 |
| Peyto Glacier                  | Philip Tan     | 20.0           | Sunflower Visitors Don Pederson |                  | 20.0 |
| Field of Blue                  | Eric Westling  | 20.0           | Praying Mantis Up Close         | Joe Smith        | 20.0 |
| Sunset Over Red Mountain       | Jane Ashley    | 19.0           | Posing                          | Eric Westling    | 20.0 |
| Morning Fog 8993               | Charleen Baugh | 19.0           | 12 entries                      | .21.1 avg        |      |
| Geyser                         | Jerry Pan      | 19.0           |                                 |                  |      |
| Dunes                          | Michel Lamy    | 18.0           | Pictorial                       | General          |      |
| Red Rock Canyon                | Don Pederson   | 17.0           | Mt. Hanakauhi                   | Cliff Segerstrom | 23.0 |
| Orphan Mesa                    | Jim Klein      | 16.0           | Walking by Misty Mountain       | Jennifer Wen     | 22.0 |
| 17 entries                     | 20.0 avg,      |                | Munising Falls                  | Cindy Cox        | 20.0 |
|                                |                |                | Misty Rice Terrace              | Jennifer Wen     | 20.0 |
|                                |                |                | Brenham Spring                  | Cindy Cox        | 19.0 |
| Pictorial Assignment           | Vehicles       |                | Humpback                        | Scott Meyer      | 19.0 |
| Angels                         | David McBride  | 23.0           | Carry Child                     | Helen Weng Pan   | 19.0 |
| Behind the Wheel               | Don Pederson   | 20.0           | Fishing Baskets                 | U. Peddamatham   | 19.0 |
| Leaving the Station            | Jane Ashley    | 19.0           | LBB's 6663                      | Charleen Baugh   | 18.0 |
| Sound Barrier                  | Eric Westling  | 19.0           | Field of Wildflowers            | C.T. Edwards     | 18.0 |
| Two Vehicles                   | John Breaux    | 18.0           | Gypsy Caravan                   | Carmen Sewell    | 18.0 |
| Double Flame                   | Jim Klein      | 18.0           | Golden Angel                    | John Breaux      | 17.0 |
| UP844                          | Scott Meyer    | 18.0           | Black Swallowtail               | Jim Klein        | 17.0 |
| \$200,000 Rolling              | Curtis Smith   | 18.0           | Big Propellers                  | Ron Towe         | 17.0 |
| Model T                        | Joe Smith      | 18.0           | Deadliest Catch                 | Curtis Smith     | 16.0 |
| Remember                       | Michel Lamy    | 17.0           | Feed Me 772                     | Charleen Baugh   | 15.0 |
| Steam Engine                   | C.T. Edwards   | 16.0           | 16 entries                      | 18.6 avg.        |      |
| The Old and the Now            | Carmen Sewell  | 16.0           |                                 |                  |      |
| Town Car                       | Ron Towe       | 16.0           | Black & White                   |                  |      |
| 13 etnries                     | 18.2 avg.      |                | Twin Egrets                     | Helen Weng Pan   | 21.0 |
|                                |                |                | Egret Waltz                     | Jerry Pan        | 19.0 |
|                                |                |                | Hippos at Play                  | Joe Smith        | 19.0 |
| July 2010 entries - 67         |                |                | Big Guy                         | Scott Meyer      | 18.0 |
| July 2010 avg 19.2             |                |                | Blue Darner                     | Don Pederson     | 18.0 |
|                                |                |                | Swabacker Landing               | Jane Ashley      | 16.0 |
| August Assignments             |                |                | Family Treasure 0710            | U. Peddamatham   | 16.0 |
| Nature – Patterns & Textures   |                |                | Old Door                        | Carmen Sewell    | 16.0 |
| Pictorial – Urban Gardens      |                |                | Snow                            | Ron Towe         | 14.0 |
|                                |                |                | 9 entries .                     | 17.4 avg         |      |

### MEMBER SHOWCASE

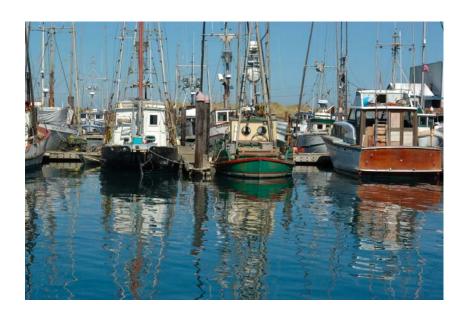

Above: Harbour Reflections Above Right: Oak Dog Sculptur Below Green Frog on Bud Below right: Baby's Nap Time by Curtis Smith by Jane Ashley by Scott Meyer by Carmen Sewell

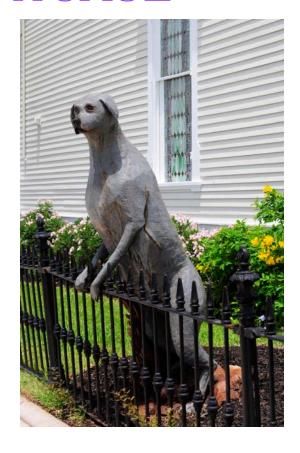

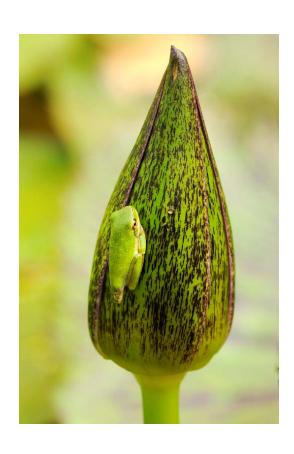

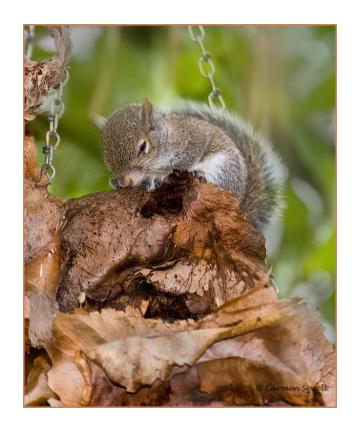

### Photographic Society of America 72nd International Conference of Photography

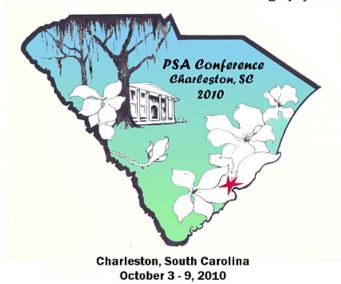

### IMAGES WANTED FOR MEMBERS' SHOWCASE

Pick a shot you would like to share with the club and email it to me. It should not have been entered into competition, in fact, this is the venue for those good images that don't fit a category.

Submit no more than **one image per month per member**, please.

The size is not critical, but it does not need to be a large file...1024 X 768 is a good size and about 300kb.

Use the following formula to name your file:

#### RN image title lastname ipg

Each month up to six images, dependent upon available space, from the submitted images will be selected and published in the newsletter.

If your favorite doesn't get published right away and you really would like to see in print (or online) feel free to request that it be considered again the next month. Deadline is the 20th of each month.

Carmen Sewell, Editor

### **Cookies for August**

Charleen Baugh

### Charleston SC to Host PSA Conference Oct3-9

Registration is underway for the 2010 Conference of the Photographic Society of America in Charleston, SC, October 3 -9. Visit http://www.psa-photo.org/ for the registration form and the conference schedule as well as hotel information.

Embassy Suites, Charleston Area Convention Center, is the conference hotel this year --with a room rate of \$149 single/double. and this includes a full cooked-to order breakfast daily and an evening reception. Each guest room is a two -room suite. For the PSA Group Rate foryour hotel reservations call 1-800-EMBASSY (1-800-362-2779) or make them online by following the link on the PSA website.

While in Charleston, conference goers have the opportunity to see some of the unique beauty of this historic southern city by going on guided tours with PSA.

With approximately fifty different sessions, there will also be featured speakers, Joe McDonald, Wendell Phillips, Adam Jones, and Julieanne Kost whose programs are described on the PSA website. Exhibitors of photography wares will also be present.

In addition to the sessions and featured speakers, for an additional fee, there are classes available Sunday-Tuesday on five different software programs: Photoshop® Elements® 6; Intermediate Photoshop ® Class; Lightroom®; ProShow® Gold; and ProShow® Producer. Participants are required to bring their own laptop computers.

Make your plans to attend the conference, and bring a friend or two with you

### ATTENTION: All Competition Participants

Images **must** be submitted according to club guidelines or your image may not be included in the monthly competition Please follow the sizing instructions carefully:

A horizontal image cannot be longer than 1024 pixels along the horizontal side:

A vertical image cannot be longer than 768 pixels along the vertical side.

( Vertical images cannot be sized 1024

( Vertical images cannot be sized 1024 pixels along the vertical side!)

The size of the JPEG image is limited to a size of 750-950 KB and not exceed 1MB.( See above for pixel size.)
Rename the image according to the guidelines below.

It is important that the guidelines for naming files be followed when submit ting images for the monthly competitions otherwise you run the risk of not being credited with your entries. Images that are not easily identified will be discarded.

To refresh your memory the file labels should have the category initials first, image name second and the last name and first initial last. For example:

A Nature Assignment of birds by John Brown would appear as

NA\_Bird\_BrownJ.jpg

First names only, nicknames or initials will not suffice for identification.

Also, use the **shortest title** possible when naming images.

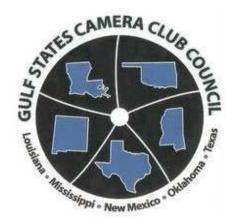

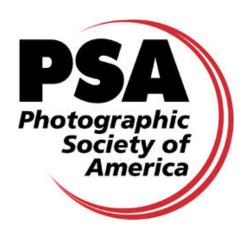

Houston Photochrome Club is a member of the Gulf States Camera Club Council and the Photographic Society of America